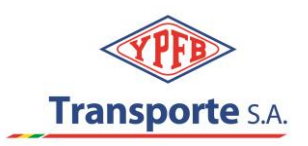

### **C I R C U L A R N ° 4**

## **L I C I T A C I Ó N P Ú B L I C A N o . 5 0 0 0 0 0 2 7 7 5**

### **" S E R V I C I O D E C O N S T R U C C I Ó N U N I D A D E S D E R E S P A L D O P O L I D U C T O V I L L A M O N T E S - T A R I J A ( P V T ) "**

A todas las Empresas interesadas:

En atención a consultas realizadas e iniciativa propia de YPFB TRANSPORTE S.A. y de acuerdo a lo estipulado en el DBC, Numeral 4. ACLARACIONES Y ENMIENDAS AL DOCUMENTO BASE DE CONTRATACIÓN (DBC) aclaramos lo siguiente:

1. En el documento TDR se indica que el proyecto "Adecuación Villamontes " realizara la provisión de una nueva cubierta civil y sistema de tuberías, válvulas y accesorios donde operará la nueva unidad de bombeo booster, sin embargo en el formulario B-1 Planilla para la propuesta económica, el ítem 2.13 "Diseño y construcción de bases para bombas boosters (considerar 3.50 m3 de H°A° y 0.07 m3 de H°P° c/u), incluye la provisión e instalación de pernos de anclaje, planchas de nivelación y vaciado de grout (provisión de Sikadur 42 CL a cargo de YPFB TR), además bases y soportes para botoneras" del Presupuesto Civil no incluye la construcción de la cubierta civil. Favor aclarar este aspecto.

#### **Respuesta. -**

Remitirse única y exclusivamente a lo indicado en los TDRs, la cubierta civil no forma parte del alcance del presente servicio de construcción

2. En el documento TDR, la figura 7.27 lleva como título "Sala de Bombas Existente Villamontes (acercamiento)" pero el contenido se refiere al quemador de la estación de Entre Rios, aclarar si el título y el contenido es el correcto por favor.

#### **Respuesta. -**

Favor tomar en cuenta que el contenido es el correcto.

3. Nos pueden proporcionar la marca, referencia y modelo del sistema de control existente en cada una de las estaciones?

**Respuesta. - Estación Entre Ríos:** Software Scada Sala De control: HMI: InTouch 2017 – Wondareware Enlace HMI-PLC: RSLinx Classic Gateway – Rockwell Software Servidor Modbus: Modbus Suite – Kepware

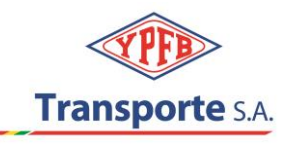

Hardware Sala de Control y Nueva Unidad de Bombeo: PLC: Control Logix L71/L72 – Allen Bradley Switch: Stratix 5400/5700 – Allen Bradley HMI: Panel View Plus 7 – Allen Bradley

### **Estacion Villamontes:**

Hardware Nueva Unidad de Bombeo: PLC: Control Logix L71 – Allen Bradley Switch: Stratix 5700 – Allen Bradley HMI: Panel View Plus 7 – Allen Bradley

4. Se tienen contempladas paradas de planta para realizar los TIE INS o estos se harán en caliente?

#### **Respuesta. -**

se tienen contempladas paradas de planta conforme lo indicado en d) Interconexión o Tie-in del apartado 7.3.3 obras mecánicas de los TDRs

5. En caso de que se necesite realizar cambios de volúmenes, plazo, o creación de actividades nuevas, se podrá contar con los instrumentos modificatorios ya sea ordenes de trabajo, orden de cambio y/o contratos modificatorios?

#### **Respuesta. -**

Conforme, tal como lo estable numeral 17, inciso b) de los TDRs

6. Se podrá coordinar cualquier consulta o aclaración técnica referente a los equipos provistos por YPFB ya sea con el fabricante o representante del mismo, y si esta será de manera virtual o presencial?

#### **Respuesta. -**

Sí, será posible, dependiendo del tipo de consulta, se prevé que la mayoría de las aclaraciones sea vía correo electrónico o en su defecto reuniones virtuales.

7. Para la evaluación técnica del personal clave y el personal de obra es necesario colocar el nombre del personal propuesto y los respaldos o solo es necesaria la mención del cargo en el organigrama?

#### **Respuesta. -**

Solamente es necesario indicar el cargo en el organigrama.

# 8. En la propuesta económica se deben anexar los APUs o solo se presenta el Formulario B-1?

#### **Respuesta. -**

Deben incluir en su oferta los Análisi de Precios Unitarios conforme numeral 9 de los TDRs

9. Solicitamos la ampliación de plazo para la entrega de las propuestas por 10 días adicionales debido a la dificultad de conseguir cotizaciones por la época de fin de año.

#### **Respuesta. -**

Se rechaza la solicitud en consideración a los argumentos indicados en la Circular N°3 del proceso de referencia.

Santa Cruz, 10 de enero de 2022